## Solutions for Mid-Term Exam

## **Question 1**

The solution consists of two registers: one to implement a counter and one to load and hold the count when the echo signal is asserted. The counter register must be 8 bits wide to be able to count up to 150 ( $2^7 = 128$  and  $2^8 = 256$ ). The counter is reset to 0 after it reaches 149 so that the counter period is 150 clock cycles. The transmit output is simply a signal that decodes a zero count. This output should really be registered to avoid glitches. The following block diagram shows the solution:

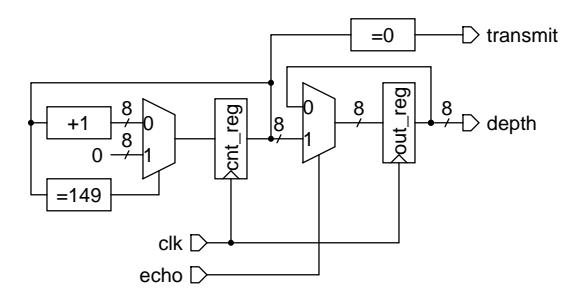

## Which could be described in VHDL as:

```
-- EECE 379 1999/2000 Term 2
-- Mid-Term Exam, Question 1
-- Ed Casas, 2000/2/28
library ieee ;
use ieee.std_logic_1164.all ;
use ieee.std_logic_arith.all ;
entity sounder is
  port ( clk, echo : in std logic ;
   transmit : out std_logic ;
  depth : out unsigned (7 downto 0) ) ;
end sounder ;
architecture rtl of sounder is
   signal cntreg, next_cntreg : unsigned (7 downto 0) ;
  signal outreg, next_outreg : unsigned (7 downto 0) ;
begin
   -- counter counts from 0 to 149
  next_cntreg <=
      conv_unsigned(0,8) when cntreg = 149 else
     cntreg + 1 ;
   -- outreg loads/holds count when echo returns
  next_outreg <=
     cntreg when echo = '1' else
```

```
-- register count and output
process(clk)
begin
   if clk'event and clk='1' then
     cntreg <= next_cntreg ;
     outreg <= next_outreg ;
   end if ;
end process ;
-- generate transmit pulse for one clock period
transmit <=
   '1' when cntreg = 0 else
   '0' ;
-- connect output
depth <= outreg ;
```

```
end rtl ;
```
Figure 1 show the simulation results.

## **Question 2**

There are many possible solutions. A solution written in C could be as follows:

```
/*
   EECE379 1999/2000 Term 2
   Mid-Term exam Solutions
   C solution for Question 2
*/
/* Return a non-zero value if the headlight switch is on, zero
   otherwise. */
int swtch()
{
  return inb(0x300) & 0x80 ;
}
/* Return a non-zero value if the clock signal is '1', zero
   otherwise. */
int clock()
{
  return inb(0x300) & 0x01 ;
}
/* Turn the headlight on if 'on' is non-zero, off otherwise. */
void setlights(int on)
{
  outb(0x300,on?1:0) ;
}
```
outreg ;

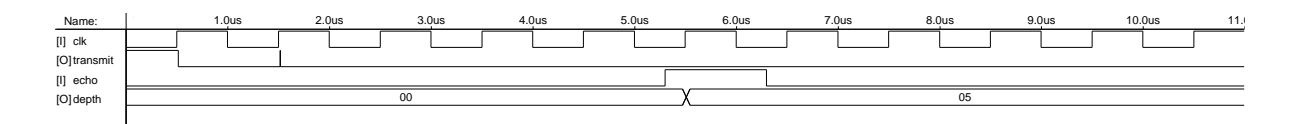

Figure 1: Simulation output.

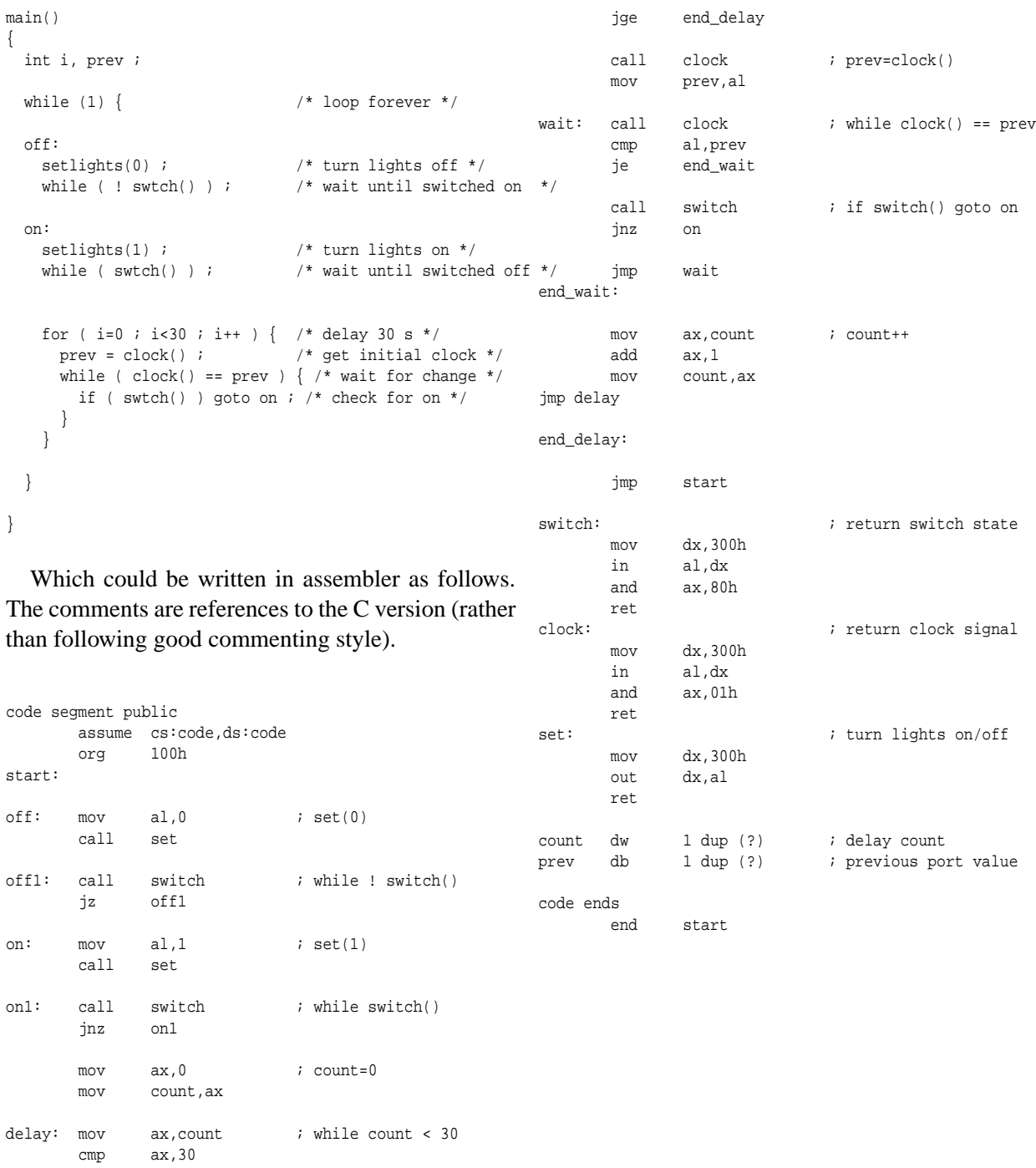